# **EoleSSO - Anomalie #5617**

# **Ajout IP conteneur br0 pour deconnexion CAS**

18/06/2013 14:43 - Arnaud FORNEROT

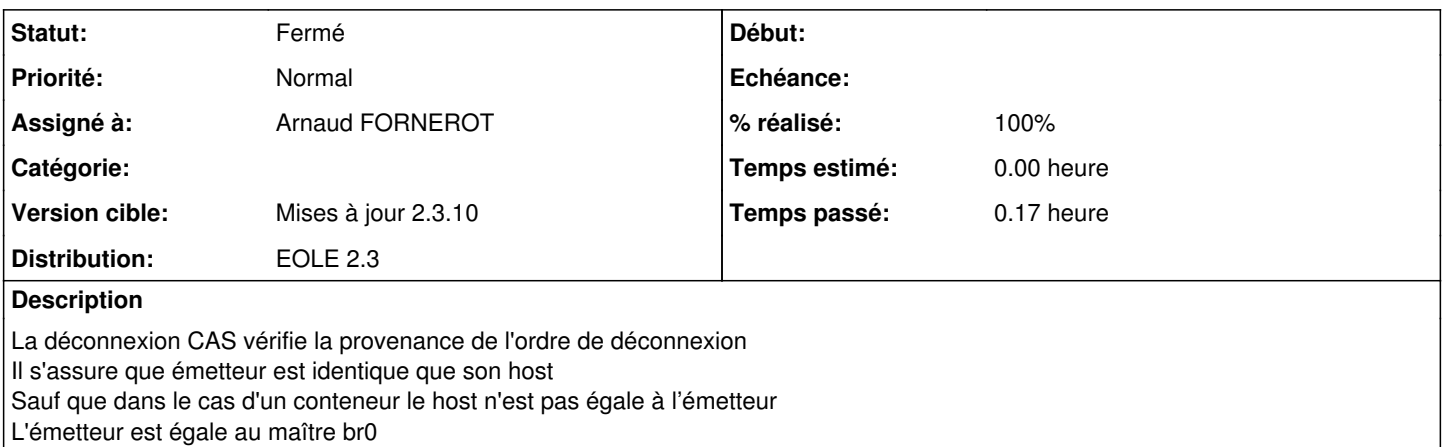

#### **Révisions associées**

#### **Révision 8298607c - 18/06/2013 14:43 - Arnaud Fornerot**

ajout de l'adresse du maitre pour controle lors de la deconnexion CAS fixes #5617

## **Révision 6186f631 - 18/06/2013 14:50 - Arnaud Fornerot**

ajout de l'adresse du maitre pour controle lors de la deconnexion CAS fixes #5617

# **Révision 11386a4e - 18/06/2013 15:48 - Arnaud Fornerot**

fichier de config specifique pour le client CAS fixes #5617

## **Révision 17233265 - 18/06/2013 15:52 - Arnaud Fornerot**

ajout au dico filelist ssoclient le fichier de config du client CAS fixes #5617

#### **Révision 24a3426d - 18/06/2013 17:49 - Joël Cuissinat**

dicos/20\_web.xml : Ajout au dico filelist ssoclient le fichier de config du client CAS

Ref #5617 @10m [2.4]

#### **Révision 2d23c0db - 03/07/2013 15:25 - Arnaud Fornerot**

variable en double avec celle présente dans eoleCASConfig.php.tmpl (ref #5617)

#### **Révision ace9e3f4 - 03/07/2013 15:52 - Arnaud Fornerot**

suppression correct de la session en cas de deconnexion quand le CAS est initialiser avec le parametre start\_session=true ref #5617

### **Révision 0658793b - 03/07/2013 16:04 - Arnaud Fornerot**

variable en doublon avec celle présente dans eoleCASConfig.php ref #5617

# **Révision 47167d00 - 04/07/2013 16:24 - Arnaud Fornerot**

la session commence aussi par un sess\_ dans le cas ou le parametre start\_session est à false dans l'initiliation du client phpcas ref #5617

## **Révision 3849c32b - 04/07/2013 16:25 - Arnaud Fornerot**

la session commence aussi par un sess\_ dans le cas ou le parametre start\_session est à false dans l'initiliation du client phpcas ref #5617

## **Historique**

## **#1 - 18/06/2013 14:45 - Anonyme**

- *Statut changé de Accepté à Résolu*
- *% réalisé changé de 0 à 100*

Appliqué par commit [8298607cf6b338a42739650c7184f81791bbe4ed.](https://dev-eole.ac-dijon.fr/projects/eole-sso/repository/revisions/8298607cf6b338a42739650c7184f81791bbe4ed)

# **#2 - 18/06/2013 14:51 - Anonyme**

Appliqué par commit [6186f6312f6cc159d2bdcf9b3192b044c5767a4d.](https://dev-eole.ac-dijon.fr/projects/eole-sso/repository/revisions/6186f6312f6cc159d2bdcf9b3192b044c5767a4d)

# **#3 - 18/06/2013 15:50 - Anonyme**

Appliqué par commit [11386a4ed1980b6a7b9ade9b059d2913eb4ecadf.](https://dev-eole.ac-dijon.fr/projects/eole-sso/repository/revisions/11386a4ed1980b6a7b9ade9b059d2913eb4ecadf)

# **#4 - 18/06/2013 15:53 - Anonyme**

Appliqué par commit [eole-web:172332659cca41eccd49d171d4d9e687f0634c4d](https://dev-eole.ac-dijon.fr/projects/eole-web/repository/revisions/172332659cca41eccd49d171d4d9e687f0634c4d).

# **#5 - 26/08/2013 15:50 - Joël Cuissinat**

*- Statut changé de Résolu à Fermé*